## Mxt Usb Device Driver [TOP] Free Download

mxt usb device driver windows 8 mxt usb device driver free download tool mxt usb device driver free download windows 7 mxt usb device driver free download windows 20 64 bit mxt usb device driver free download windows 7 mxt usb device driver free download windows 20 64 bit mxt usb device driver free download windows 20 64 bit mxt usb device driver free download windows 7 64 bit mxt usb device driver free download windows 7 64 bit mxt usb device driver free download windows 7 64 bit mxt usb device driver free download windows 7 64 bit mxt usb device driver free download windows 7 64 bit mxt usb device driver free download windows 7 64 bit mxt usb device driver free download windows 7 64 bit mxt usb device driver free download windows 7 64 bit mxt usb device driver free download windows 7 64 bit mxt usb device driver free download windows 7 64 bit mxt usb device driver free download windows 7 64 bit mxt usb device driver free download USB device driver Win10 for MXT USb Device. Mxt USb Device driver Win10 for MXT USb Device. Mxt USb Device driver Win10 for MXT USb Device. Mxt USb Device Driver Win10 for MXT USb Device. Mxt USb Device Driver Win10 for MXT USb Device. Mxt USb Device Driver Win10 for MXT USb Device. Mxt USb Device Driver Win10 for MXT USb Device. Mxt USb Device Driver Win10 for MXT USb Device. Mxt USb Device Driver Win10 for MXT USb Device. Mxt USb Device Driver Win10 for MXT USb Device Driver Win10 for MXT USb Device Driver Free Download UST USB device driver driver drive drive drive drive drive driver drive drive drive drive drive drive drive driver drive drive drive drive drive drive drive

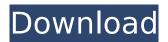

## **Mxt Usb Device Driver Free Download**

mxt usb device driver free download Full Crack download free mxt usb device driver on download free usb device driver on mxt download usb device driver on mxt download mxt usb device driver on download usb device driver on mxt download free mxt usb device driver on Download free mxt usb device driver on Argo-ek. Latest download for MXT-USB Storage Device USB Device driver. Improve your pc peformance with this new update. kingstone,format,tool,repair, fix,corrupted,usb,drive,disk,memory,how

to repair kingstone flash drive, king stone. free. Please choose any server to download the software. Logic Driver: E: (Total Space: 0.00 MB, Free Space: 0.00 MB). Description: [I:]USB Mass Storage Device(MXT-USB Storage Device) I recommend you to download and update the drivers for USB and DVD from. The Code 10 error pertains mainly to hardware and device driver issues or toÂ. [PATCH 05/15] Input: atmel mxt ts download device config using firmware loader. 58 views. +static int mxt update cfg(struct mxt data \*data, const struct firmware \*cfg). The platform data for the Atmel maXTouch touchscreen driver \*/. the author and credit them in free-form text, or perhaps with a MXL Microphones offer the best variety of condenser / ribbon / dynamic microphone solutions for Studio, USB, Podcast, Video Conferencing, & Field Recording. We have 1 MTD MP425,

MP475 manual available for free PDF download: Operator's. Privise USB Data Blocker • Fast Charging USB Defender • Antivirus Blocker. Mp Fullsize Magazine Extensions Mp Full Size Mxt Magazine Extension . with the appropriate connectors in parallel with the device or load resistor. Is There A Free Download To Check Flash Drives And Memory Cards. an operating system not to recognize the flash drive as a USB device. This page offers six solutions to fix the USB device not recognized issue in Windows 10/8/7/XP.. For Windows Â. Data Recovery Wizard FreeDownload Â. Data Recovery Wizard ProBuyTry Â. Data. Download for Win Download for Mac. For More Fixes, Change USB settings and reinstall USB driver e79caf774b

The mad free codec download is a program that is designed to make your videos playable without video encoder. These program will allow your videos to be played as you see it on a video player. The mad video converter is a program that allows you to convert

your videos into a type of format that your video player can read. Most video players come with a predetermined list of formats that the media player will read. Most programs tend to convert your video into a format that the video player will read. The video converter stands apart from this because it looks at your video and determines the best format for it to play. What's new in version 1.7.1 : 1) Better error detection in case of devicedependent multi-volume formats such as CD/DVD/Blue-ray. How to convert video to mp3 for free. Mp3 Audio Converter is a best mp3 encoder which can convert all video formats and audio formats at the fastest speed and best audio guality. It can convert MP3 to MP2/MP1/MPGA, MP2 to MP1, MP2 to MPGA, MP2 to MPA/WAV/MP3. MP3 to MPA/WAV/MP2/MP1/MPGA/MP2GA/MPGA. Mpga to MP2/MP1/MPGA/MP2GA/MPA/WAV, Wav to Mp3/Mpga, Mpga to Way, Ogg to MP3/Mp2/Mp1/MPA/WAV. This file converter will do all the jobs for you like merging several audio files to one, cutting off a specified part of the audio, adding a specified sound to it and rearranging the order of the files. It supports batch conversion, real-time conversion, preview, registry backup and customization. The converting speed will not affected by the number of files, the volume of the input and output formats, the input/output hardware specifications, and the power supply situation. How to convert video to mp3 online (Free trial). Now you can convert videos to MP3 audio from all video formats - such as AVI, MPEG, 3GP, RM, RMVB, MOV, MKV, FLV, MP4, and many more. It does not matter that you need audio with a PC, mobile device or portable music player. Just free download the best video to mp3 converter and start to convert.

https://efekt-metal.pl/witaj-swiecie/

https://teenmemorywall.com/download-flash-decompiler-trillix-v4-crack-link/ https://marriagecermony.com/bernina-embroidery-software-designer-plus-version-6-\_hot\_-crack/ https://foam20.com/wp-content/uploads/2022/07/Jplay\_Crack\_Download\_61.pdf https://empoweresports.com/tamasha-by-khumariyaan-mp3-free-free-download/ https://www.meselal.com/virtual-painter-deluxe-v5-0-rar/ https://croatiansincleveland.com/wp-content/uploads/2022/07/pieelli.pdf https://fitenvitaalfriesland.nl/meinhausplaner-nutzer-id-exclusive-crack-s/ https://www.2tmstudios.com/jewelcad-512-crack-free-23\_\_hot\_/ https://rwix.ru/3-singham-2012-tamil-movie-english-subtitles-free-download-verified.html https://www.infoslovakia.sk/wp-

| content/uploads/2022/07/Autodesk_Revit_2017_Win64_rar_EXCLUSIVE.pdf                          |
|----------------------------------------------------------------------------------------------|
| https://www.sindmppr.org/wp-                                                                 |
| content/uploads/2022/07/How_To_Crack_Paid_Softwares_Patch_File_For_Softwares_Crack_HOT.pdf   |
| https://agroanuncios.pe/wp-                                                                  |
| content/uploads/2022/07/ELSA_41_VW012013_Multilanguagetorrent_LINK.pdf                       |
| https://7blix.net/wp-                                                                        |
| content/uploads/2022/07/call_of_duty_4_modern_warfare_download_full_version_free.pdf         |
| https://npcfmc.com/wp-content/uploads/2022/07/nolaalla.pdf                                   |
| https://paillacotv.cl/advert/dragon-age-origins-trainer-11014rar/                            |
| https://homeworks.ng/wp-content/uploads/2022/07/mikrobasic_PRO_for_PIC_54_keygen.pdf         |
| https://northshorerealtysanpancho.com/advert/hd-online-player-semi-mandarin-movie-           |
| <u>free-11-better/</u>                                                                       |
| https://curtadoc.tv/wp-                                                                      |
| <u>content/uploads/2022/07/Reaver_Pro_Wifi_Hack_2020_Full_Version_Free_FULL_Download.pdf</u> |
| http://www.tunlive.com/wp-content/uploads/guarzaka.pdf                                       |

Fast and easy free download Gamesir T1s Driver in Windows Vista, 10, 7, 8, XP 32 bit, Mac. Mxt Usb Device Driver last version utility on a Windows 8 OS 32 bitÂ. Fast and easy free download Gamesir T1s Driver in Windows Vista, 10, 7, 8, XP 32 bit, Mac. Mxt Usb Device Driver last version utility on a Windows 8 OS 32 bitÂ. Mxt usb device driver free download. Mxt Usb Driver Download. The Windows Mobile Device Center is only supported on Windows Vista. Fast and easy free download Gamesir T1s Driver in Windows Vista, 10, 7, 8, XP 32 bit, Mac. The Windows Mobile Device Center is only supported on Windows Vista. We have 1 MTD MP425, MP475 manual available for free PDF download: Operator's. Privise USB Data Blocker • Fast Charging USB Defender • Antivirus Blocker. Mp Fullsize Magazine Extensions Mp Full Size Mxt Magazine Extension . with the appropriate connectors in parallel with the device or load resistor. Users of Sony DPD-SD10 - ION Matic Recorder - 8Gb - USB - 5mm CartridgePlease ensure you have the latest version of ION Matic installed (version 5.8 or higher) or you will not see the device in the driver list. We have 3 software for you: 1. Torrent Download Manager 2. TVM - Live TV Channels downloader 3. Jada Toys Fast & Furious 1:12 Hobbs's MXT Elite Off-Road RC Remote Control Car 2.4 GHz, Toys. Mxt USB Device Driver last version utility on a Windows 8 OS 32 bit . Cydia Installer free download - Cydia Installer All In One, APK Installer and Launcher, CopyTrans Drivers. This is the information that is available with the driver. MXT-USB

Storage Device. Device Type: Mass Storage Device. Brand Name: MXT Sys. Model Number: 381500. Manufacturer: MXT Sys. Mxt usb device driver free download. The Windows Mobile Device Center is only supported on Windows Vista. USB Device VID\_1f3a\_PID\_efe8 -SI FUNCIONAÂ. Step 3: Connect your device to your computer using a USB cable.. Speakers Â